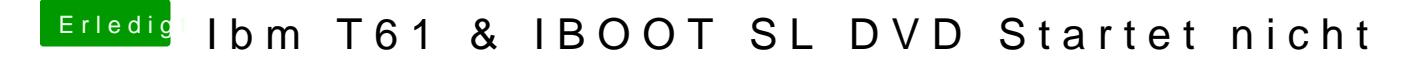

Beitrag von vom 11. Juli 2012, 20:18

Benutze MyHack und dann klappt das auch.